Υποστηρικτικές Λειτουργίες

Διεύθυνση Προμηθειών Λειτουργιών Παραγωγής

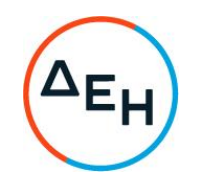

Αριθμός Διακήρυξης: ΔΠΛΠ - 903156

Αντικείμενο: Προμήθεια αναλωσίμων ανταλλακτικών αεριοστροβίλου τύπου GT13E Μονάδας Συνδυασμένου Κύκλου ΑΗΣ Κομοτηνής

## ΣΥΜΠΛΗΡΩΜΑ Νο1

Με το παρόν Συμπλήρωμα Νο1 της αρχικής Διακήρυξης ΔΠΛΠ-903156, **παρατείνεται** η<br>καταληκτική ημερομηνία υποβολής προσφορών μέχρι τις 22.02.2022 και ώρα 13:00.